#### NFA083 – Apache2, Fichiers de Log

#### Sami Taktak

[sami.taktak@cnam.fr](mailto:sami.taktak@cnam.fr)

Centre d'Étude et De Recherche en Informatique et Communications Conservatoire National des Arts et Métiers

#### mai 2013

<span id="page-0-0"></span>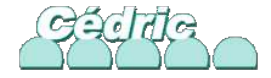

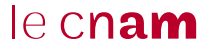

## Fichiers journaux du Serveur HTTP Apache

- Aide à la gestion du serveur web
- Enregistre les informations sur l'activité et les performances
- **•** Enregistre les erreurs pouvant survenir
- Fonctionnalités de journalisation souples et complètes

10.0.2.2 - alice [02/May/2013:15:51:10 +0200] "GET /prive2/ HTTP/1.1" 200 648 "-" "Mozilla/5.0 (X11; Linux x86\_64; rv:20.0) Gecko/20100101 Firefox/20.0" 10.0.2.2 - - [02/May/2013:15:51:15 +0200] "GET /prive2/.htaccess HTTP/1.1" 403 503 "-" "Mozilla/5.0 (X11; Linux x86\_64; rv:20.0) Gecko/20100101 Firefox/20.0" 10.0.2.2 - - [02/May/2013:15:51:24 +0200] "GET /.htpasswd HTTP/1.1" 403 503 "-" "Mozilla/5.0 (X11; Linux x86\_64; rv:20.0) Gecko/20100101 Firefox/20.0" 10.0.2.2 - - [02/May/2013:15:53:05 +0200] "GET /.htpasswd HTTP/1.1" 403 504 "-" "Mozilla/5.0 (X11; Linux x86\_64; rv:20.0) Gecko/20100101 Firefox/20.0" 10.0.2.2 - - [02/May/2013:15:53:10 +0200] "GET /passwd HTTP/1.1" 200 310 "-" "Mozilla/5.0 (X11; Linux x86\_64; rv:20.0) Gecko/20100101 Firefox/20.0" le cn**am** 

## Journal des Accès

- Enregistre toutes les requêtes que traite le serveur
- Localisation et contenu du journal des accès définis par la directive CustomLog
- Définition d'un format de journal grâce à la directive LogFormat
- Format d'un journal référencé par un nom

Exemple :

LogFormat "%h %1 %u %t \"%r\" %>s %b" common CustomLog logs/access\_log common

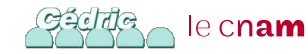

LogFormat "%h %1 %u %t \"%r\" %>s %b" common CustomLog logs/access\_log common

• Syntaxe :

LogFormat "chaîne de format" nom\_format

- Chaîne de Format : dans le style de printf langage C
	- Décrit les champs d'informations composant les messages enregistrés dans le journal
	- Symbole % suivit d'un caractère remplacé par le champ de la requête correspondant
	- %h : hôte distant (remote host)
	- %t : heure de réception de la requête
- [http://httpd.apache.org/docs/2.2/mod/mod\\_log\\_](http://httpd.apache.org/docs/2.2/mod/mod_log_config.html) [config.html](http://httpd.apache.org/docs/2.2/mod/mod_log_config.html) le cn**am**

# Journal des Accès

- Présence de modificateurs placés juste après le signe % :
	- Champ imprimé que pour des réponses avec code d'erreur spécifique "%400,501{User-agent}i" : enregistre le User-agent lors d'erreur 400 et 501 uniquement
	- $\bullet$  " $\lt$ " et " $>$ " précise si la requête originale ou finale doit être considérée si une redirection interne a été effectuée
- Caractères spéciaux :
	- caractères non-imprimables et spéciaux remplacés par une chaîne d'échappement \xhh
	- hh : représentation hexadécimale du caractère exemple :  $x1B$  : Fin de support (ASCII)
	- caractères '"' et '\' échappés en plaçant un \ devant :  $\vee$ " et  $\vee$
	- les caratères d'espacement (retour à la ligne, tabulation) : utilise le style  $C(\n\cdot n, \cdot t)$ le c**nam**

LogFormat "%h %1 %u %t \"%r\" %>s %b" common CustomLog logs/access\_log common

- LogFormat définie le format common
- CustomLog définit un nouveau fichier journal logs/access\_log au format common
- Connu sous le nom de Common Log Format (CLF) pour Format de journalisation standard

Exemple d'entrée du journal :

127.0.0.1 - frank [10/Oct/2000:13:55:36 -0700] "GET /apache\_pb.gif HTTP/1.0" 200 2326 le c**nam** 

## Exemple d'entrée de journal CLF

LogFormat "%h %l %u %t \"%r\" %>s %b" common

10.0.0.2 - alice [23/May/2013:11:34:23 +0200] "GET /apache\_pb.gif HTTP/1.1" 200 2326

- 10.0.0.2 (%h) : l'adresse IP du client (l'hôte distant)
- $\bullet$   $(\%1)$  : portion d'information correspondante non disponible
- alice (%u) : identifiant utilisateur issu d'une authentification HTTP ; identifiant n'est pas fiable si statut de la requête 401
- [23/May/2013:11:34:23 +0200] (%t) : heure de réception de la requête par le serveur
- "GET /apache\_pb.gif HTTP/1.1" : requête du client placée entre guillemets
- 200 (%>s) : code de statut retourné au client
- 2326 (%b) : taille de l'objet retourné

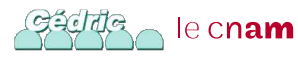

LogFormat "%h %1 %u %t \"%r\" %>s %b \"%{Referer}i\" \"%{User-agent}i\"" combined

10.0.0.2 - alice [23/May/2013:11:34:23 +0200] "GET /NFA083/TP/TP5.pdf HTTP/1.1" 200 2326 "http://localhost: 8080/NFA083/TP/" "Mozilla/5.0 (X11; Linux x86\_64; rv:20.0) Gecko/20100101 Firefox/20.0"

- $\bullet$  "http://localhost:8080/NFA083/TP/" (\"\%{Referer}i\") : en-tête Referer de la requête HTTP ; indique le site depuis lequel le client prétend avoir lancé sa requête
- "Mozilla/5.0 (X11; Linux x86\_64; rv:20.0) Gecko/2010 0101 Firefox/20.0" : en-tête User-Agent de la requête HTTP

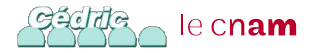

- journal des erreurs du serveur
- nom et la localisation sont définis par la directive ErrorLog
- journal le plus important
- informations de diagnostic et erreurs enregistrées dans ce journal
- journal à consulter en cas d'erreur au lancement ou en cours d'exécution

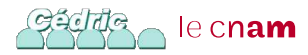

[Thu May 02 15:51:24 2013] [error] [client 10.0.2.2] client denied by server configuration: /var/www/.h tpasswd

- premier champ : date et l'heure du message
- second champ : sévérité de l'erreur
- troisième champ : adresse IP du client
- message d'erreur indiquant que l'accès à cette ressource a été interdit

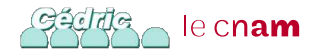

- emerg : urgences ; système inutilisable
- alert : mesures a prendre immédiatement
- crit : conditions critiques
- error : erreurs
- warn : avertissements
- notice : evènement important mais normal
- info : informations
- debug : messages de débogage

Exemple : LogLevel crit

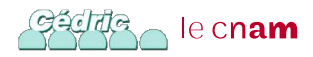